#### CSE201: Advanced Programming

# Lecture 01: Introduction to OOP

Vivek Kumar Computer Science and Engineering IIIT Delhi vivekk@iiitd.ac.in

#### Why Object Oriented Programming?

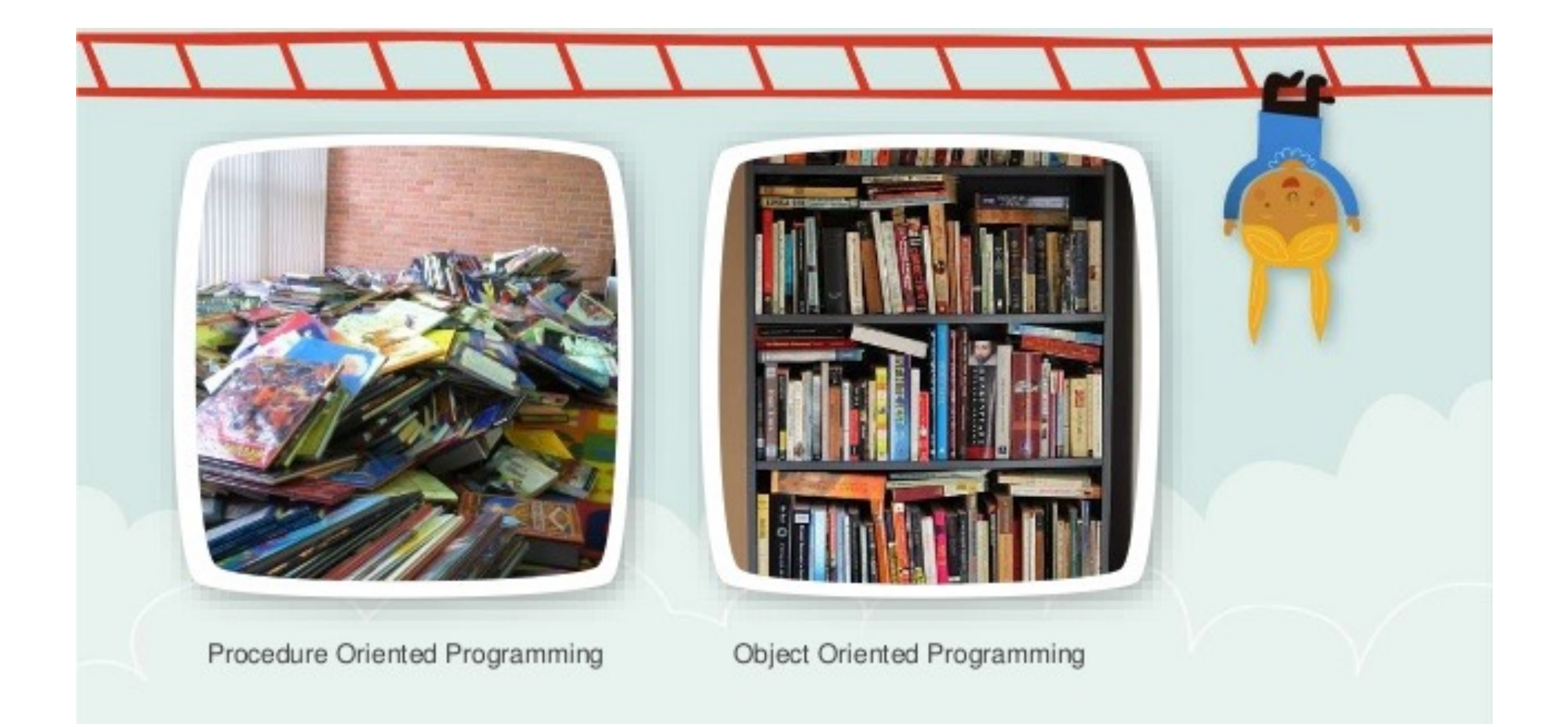

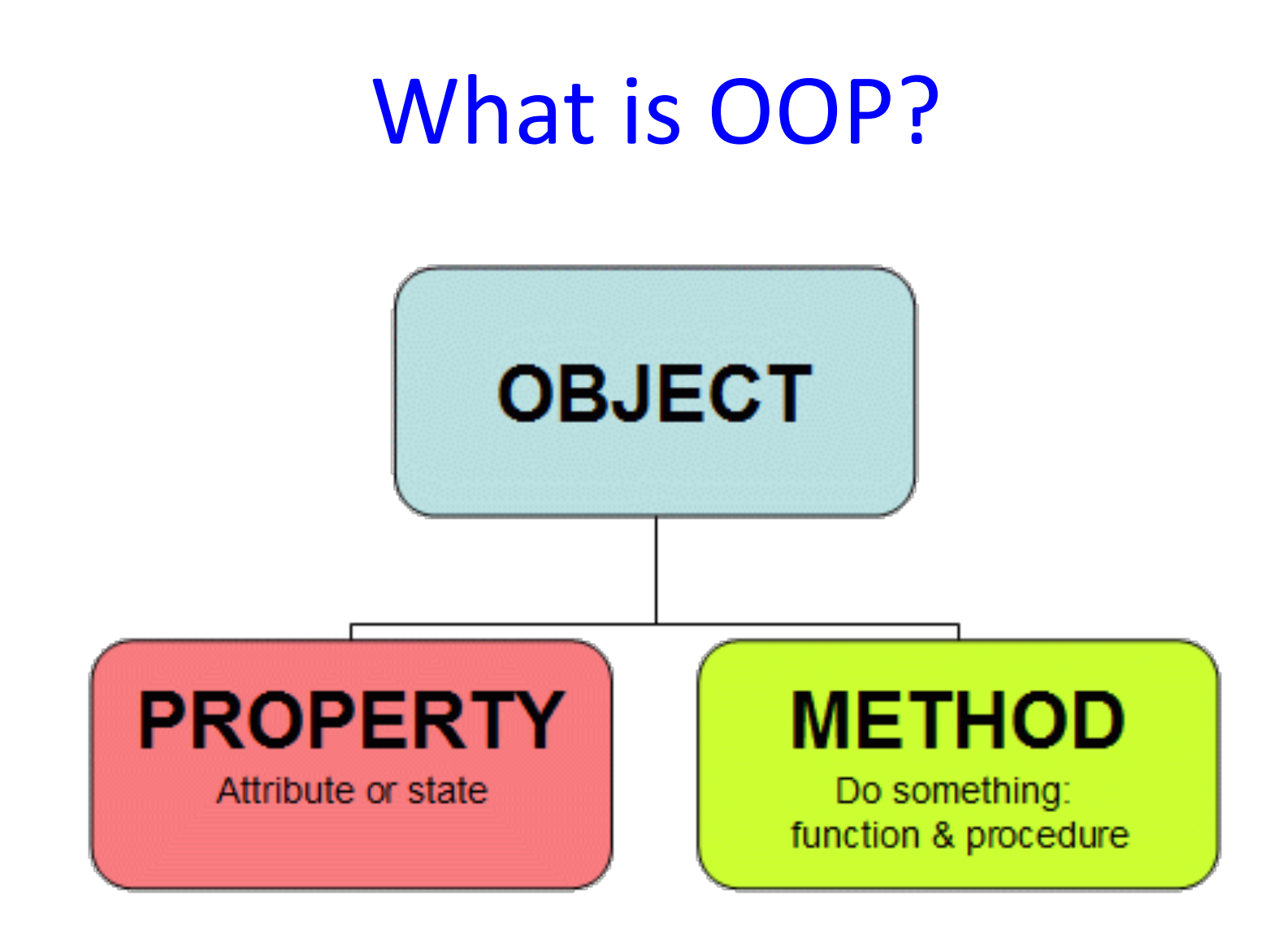

*It is a programming paradigm based on the concept of "objects", which may contain data in the form of fields, often known as attributes; and code, in the form of procedures, often known as methods* **(Wikipedia)**

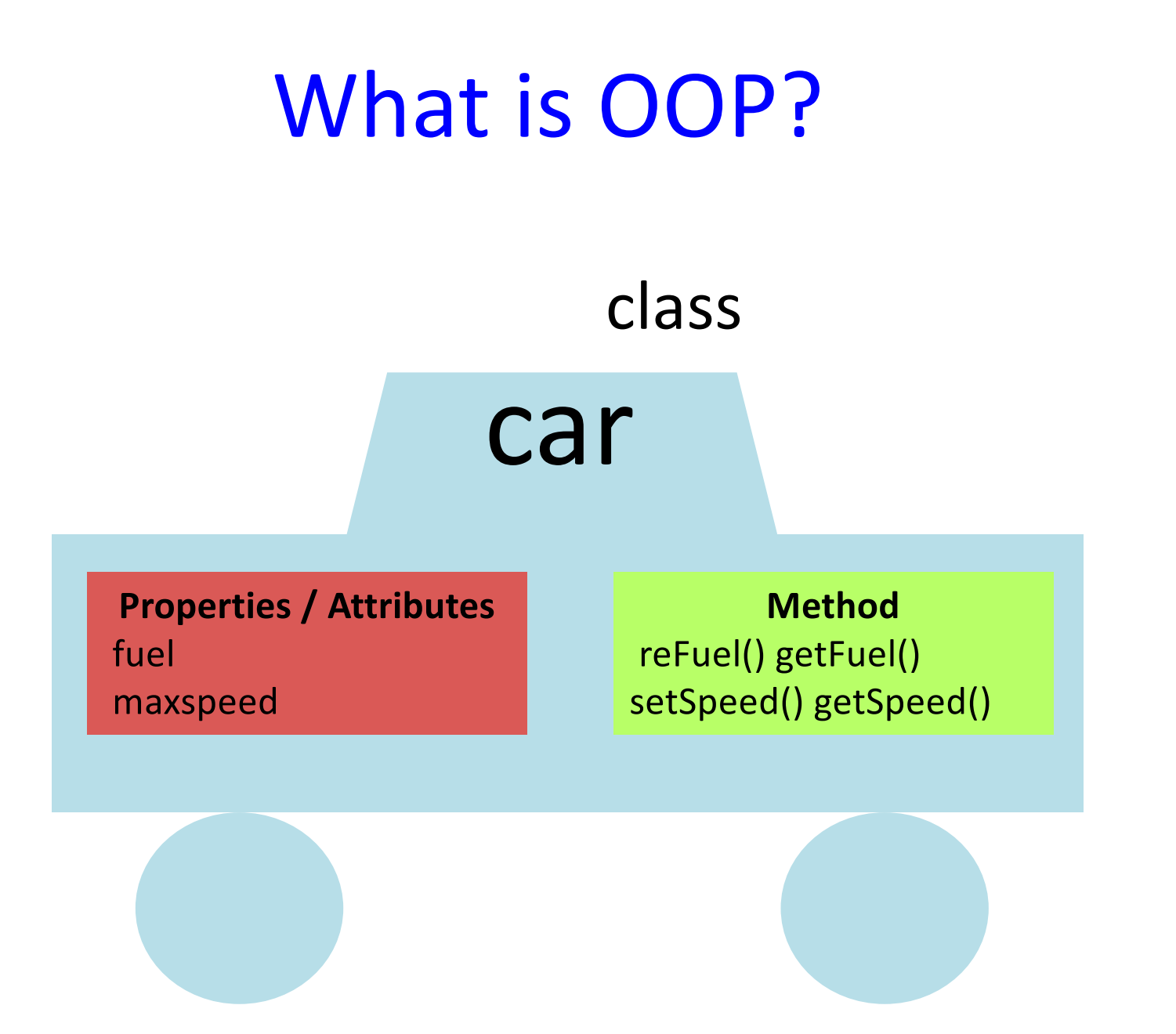

# Advantages of OOP

- Code reuse and recycling
	- Objects can easily be reused
- Design benefits
	- Extensive planning phase results better design and lesser flaws
- Software maintenance
	- Easy to incorporate changes in legacy code (e.g., supporting a new hardware)
- Simplicity

#### OOP Features

- **Encapsulation**
- Method overloading
- Inheritance
- Abstraction
- Method overriding
- Polymorphism

#### Encapsulation

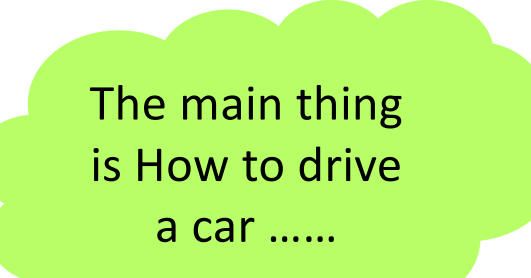

How the car is moving and how the engine is working, this information is hidden.

(**Encapsulation**)

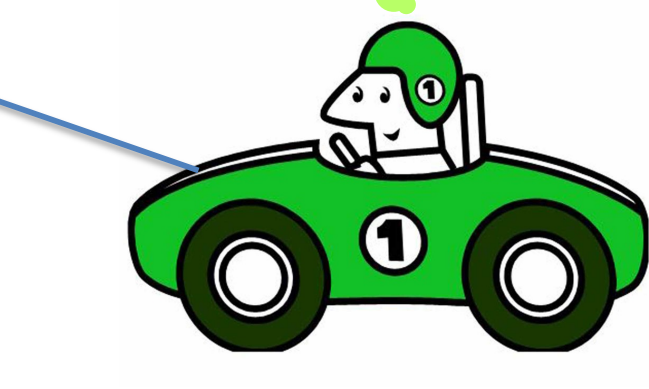

#### Encapsulation

- An encapsulated object can be thought of as a *black box* -- its inner workings are hidden<br>from the client
- The client invokes the interface methods of the object, which manages the instance data

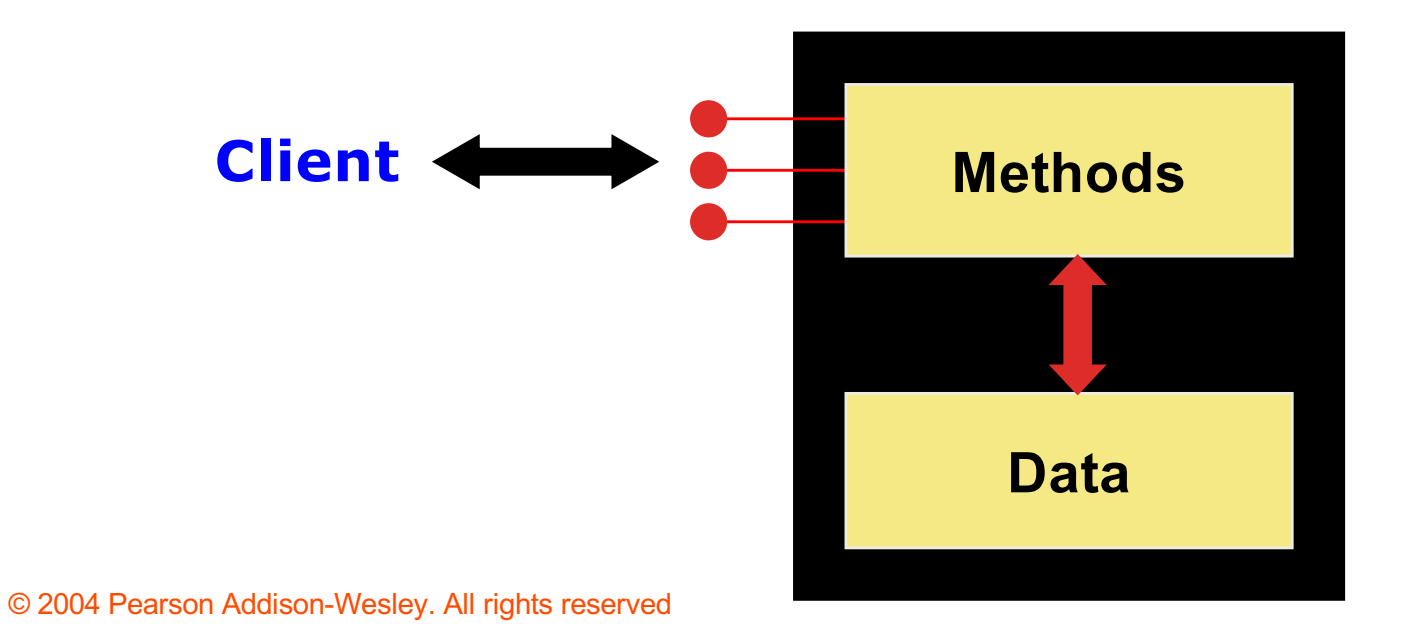

#### ss Without Encapsulatic Class Without Encapsulation

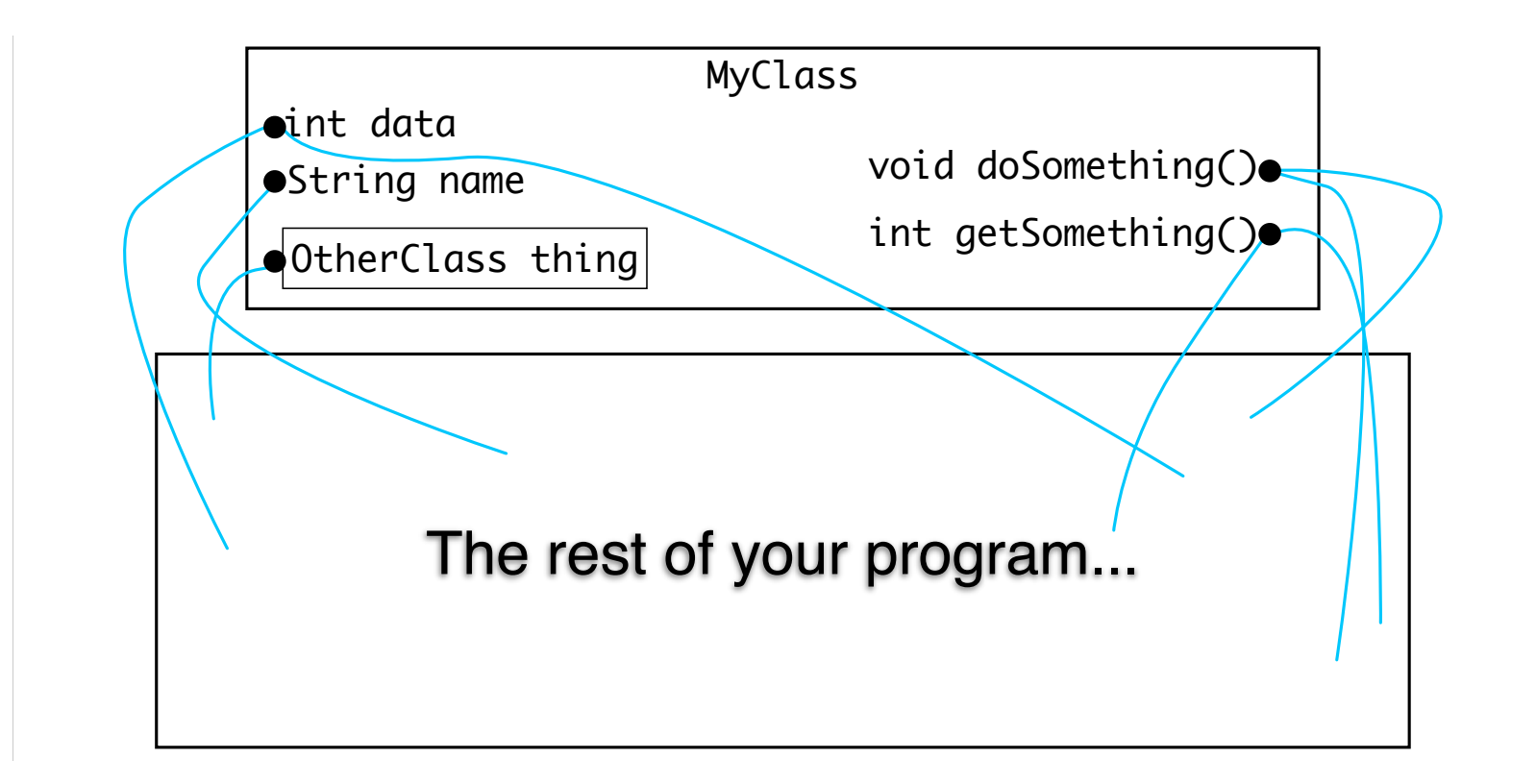

#### ss Without Encapsulatic Class Without Encapsulation

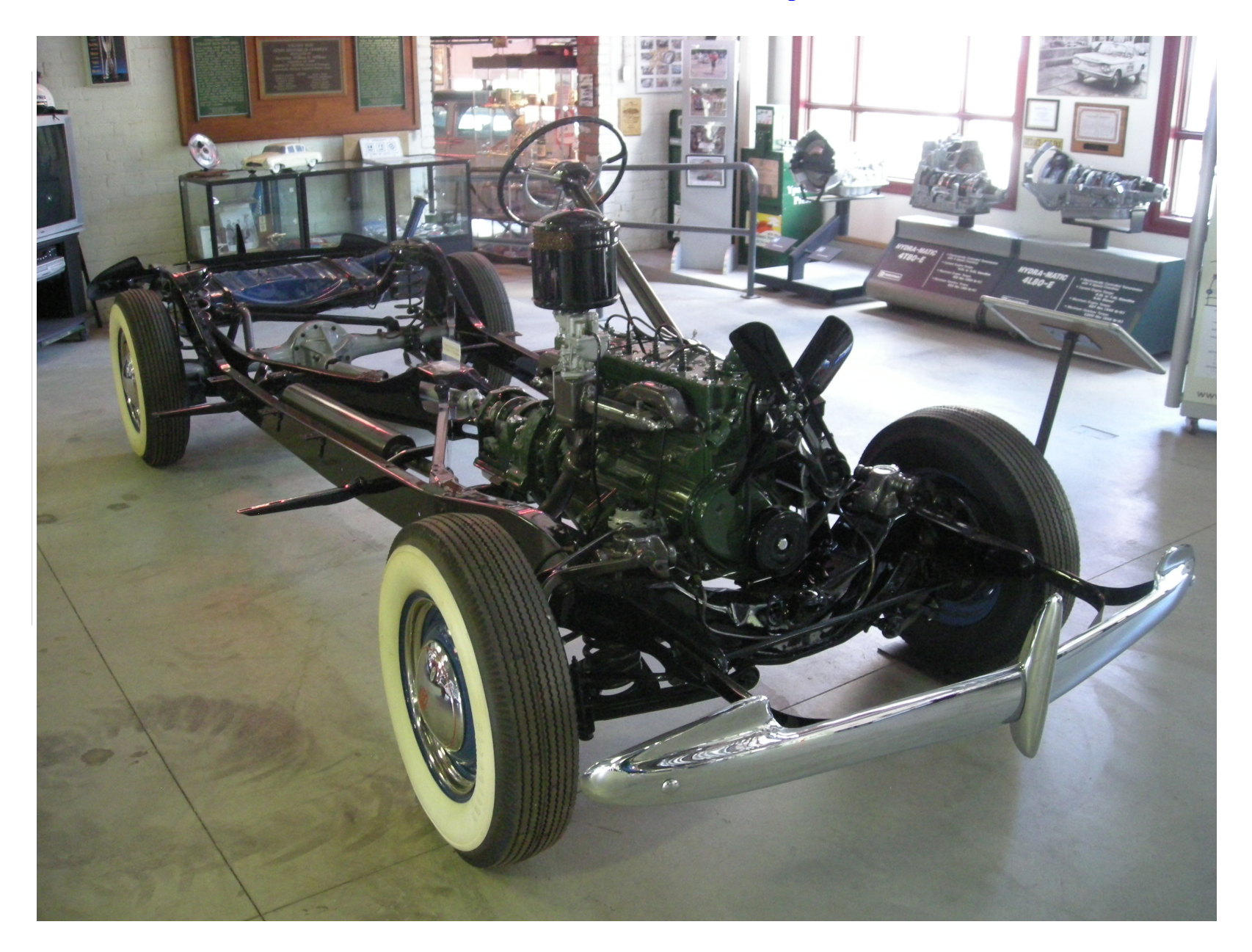

#### SS Supporting Lite psulation Class Supporting Encapsulation

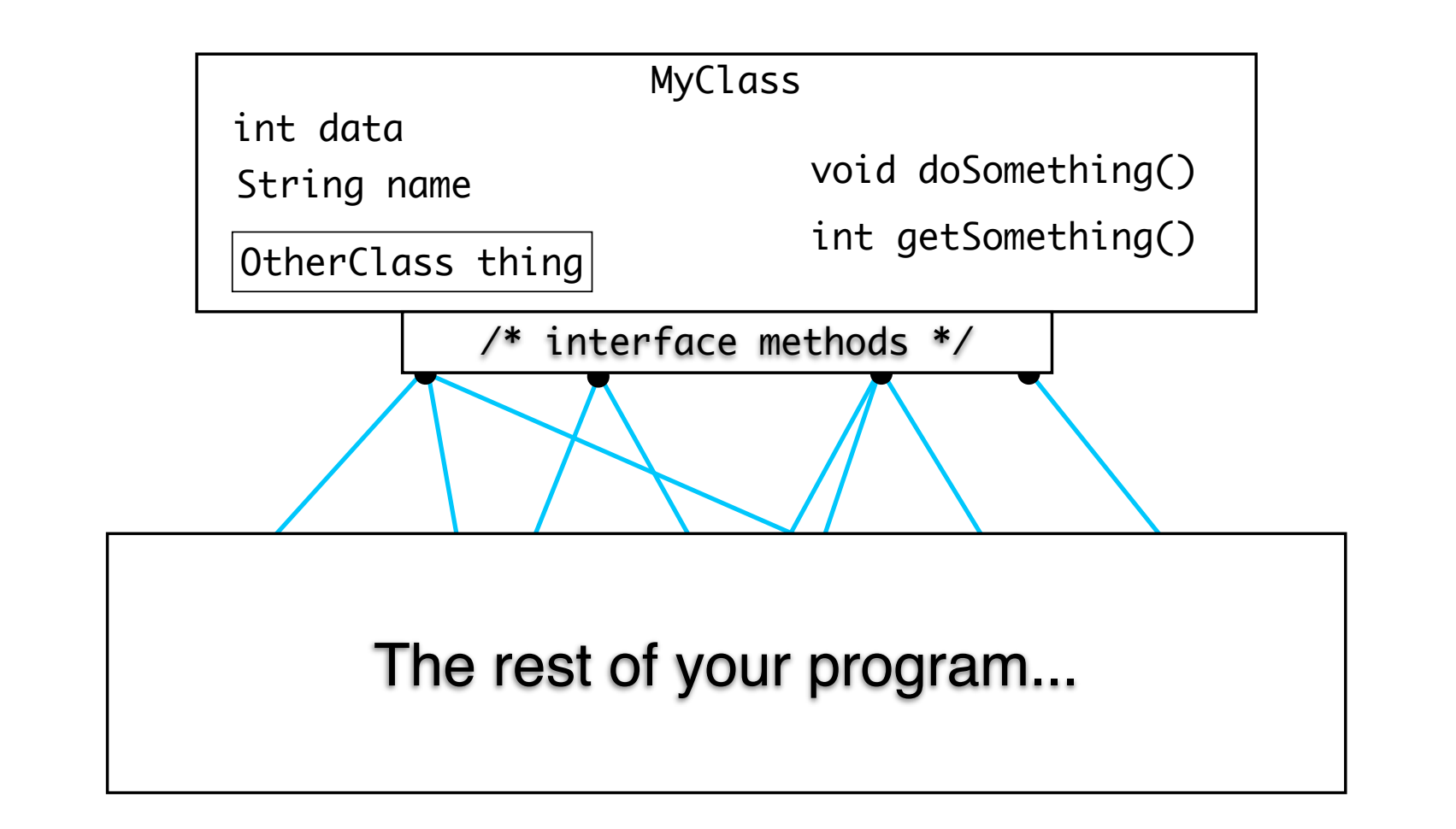

# Visibility Modifier

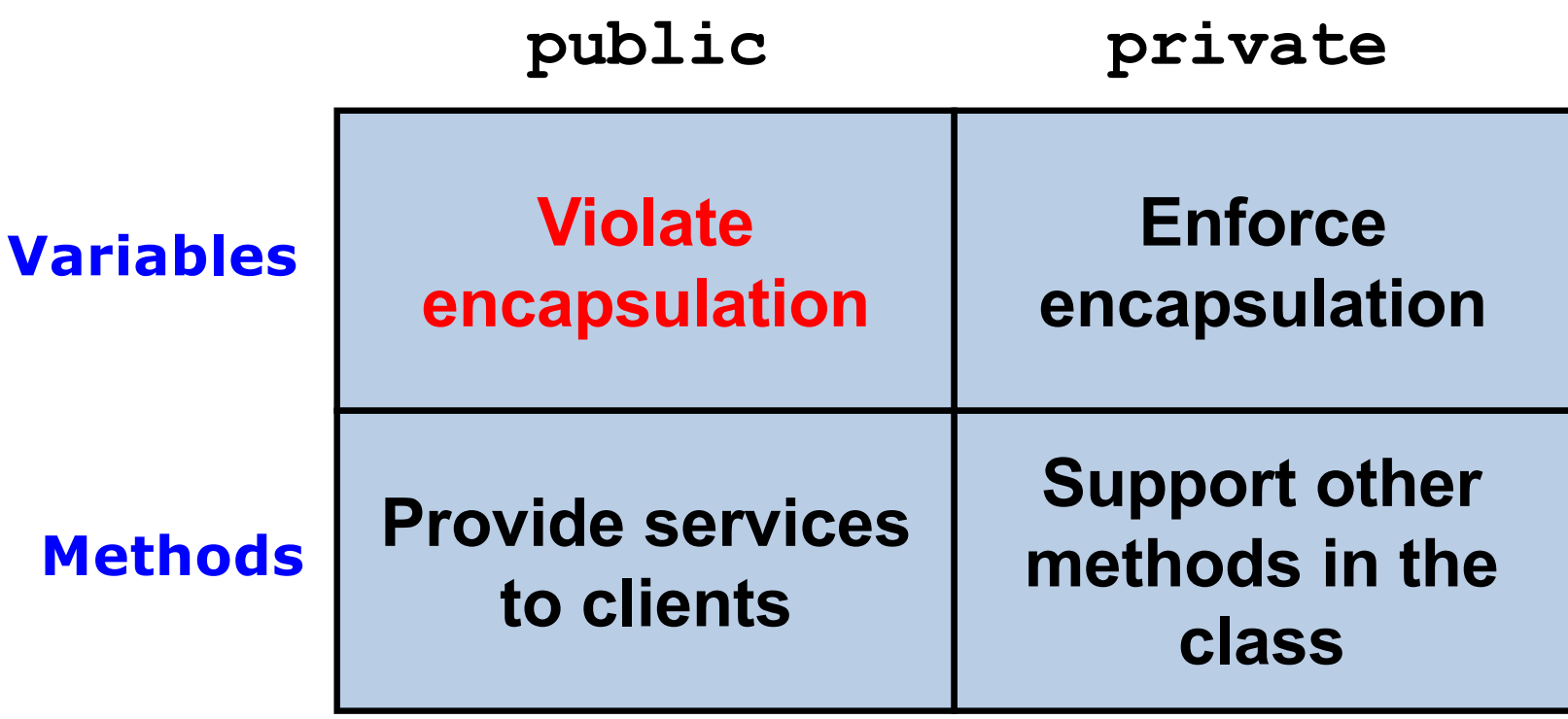

#### Accessors and Mutators

- Because instance data is private, a class usually provides services to access and modify data values
- An *accessor method* returns the current value of a variable
- A *mutator method* changes the value of a variable
- The names of accessor and mutator methods take the form  $q$ etX and  $s$ etX, respectively, where X is the name of the value
- They are sometimes called "getters" and "setters"

**Wait, but why do we need "setter" when we are talking about restricting accesses to fields from outside world ?**

#### Mutator Restrictions

- The use of mutators gives the class designer the ability to restrict a client's options to modify an object's state
- A mutator is often designed so that the values of variables can be set only within particular limits

# Procedural v/s OOP

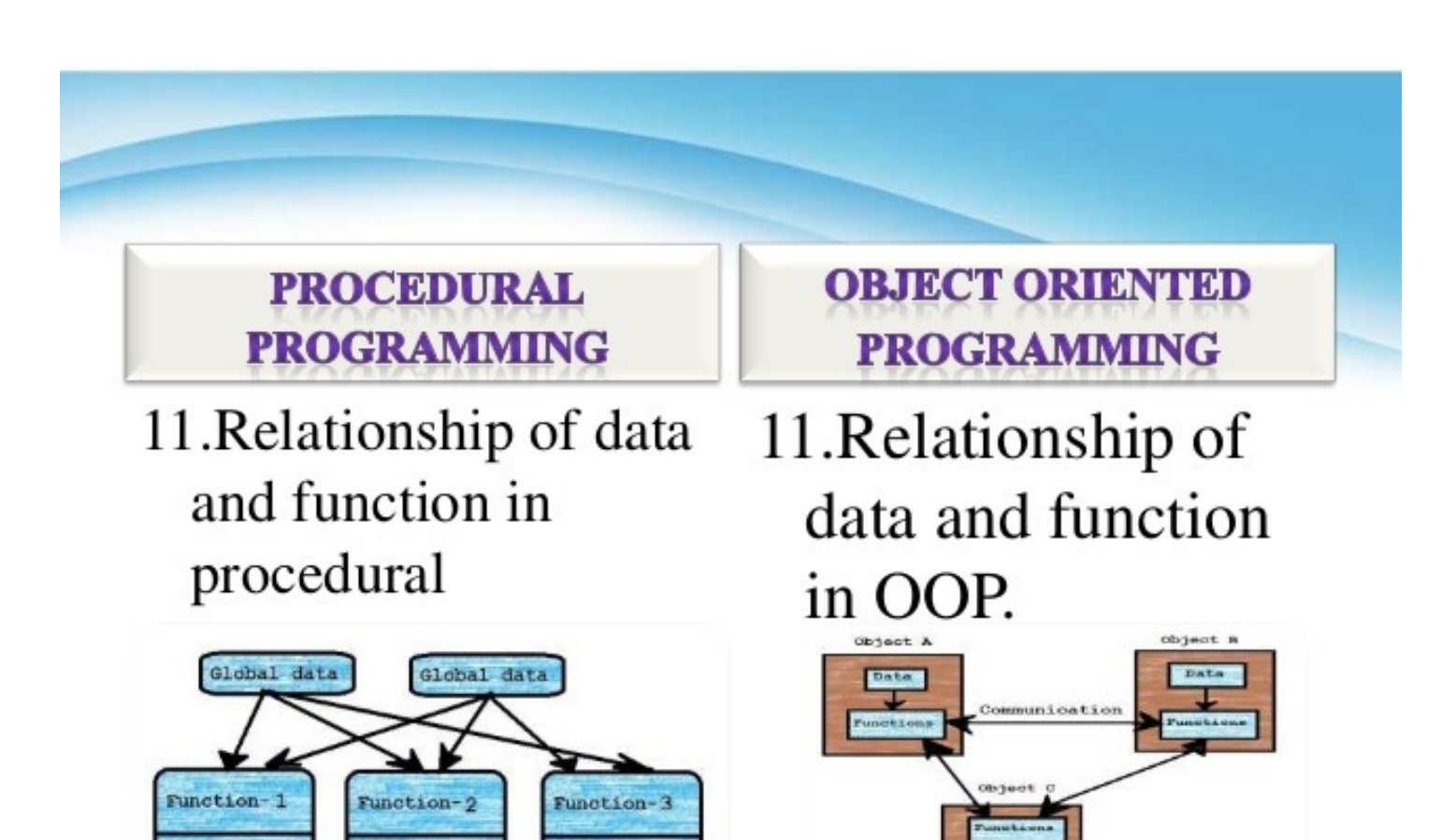

Local data

Local data

Local data

# A Sample Problem

- Write a method that will throw 2 Dice with varying number of sides, a specified amount of times, and reports how many times we got a snake eyes (both dice showing 1)
- For example numSnakeEyes(6, 13, 100) should return the number of snake eyes after throwing a 6 sided Dice and 13 sided Dice 100 times

# Procedural (Structured) Programming Approach

static Random rand = new Random();

```
static int roll(int numFaces) {
   return 1 + rand.nextInt(numFaces);
}
```

```
static int numSnakeEyes(int sides1, int sides2, int numThrows) {
   int count = 0;
   for(int i = 0; i < numThrows; i++) {
     int face1 = roll(sides1);int face2 = roll(sides2);
     if (face1 == 1 && face2 == 1)
          count++;
    }
```
return count;

}

# OOP Approach

- In OOP, we first focus on the **main actors**, not how things are done.
- The main actors here are Dice objects. We need to define a Dice class that captures the *state* and *behavior of a Dice.*
- We can then instantiate as many dice objects as we need for any particular programs

# Classes (Recap)

• A class can contain data declarations and method declarations

![](_page_18_Figure_2.jpeg)

#### Dice Class

![](_page_19_Figure_1.jpeg)

© 2004 Pearson Addison-Wesley. All rights reserved

```
public class Dice {
                   private final int numFaces; //maximum face value
                   private int faceValue; //current value showing on the dice
                   // Constructor: Sets the initial face value.
                   public Dice(int _numFaces) {
                    numFaces = _numFaces;
                     roll();
                 }
                   // Rolls the dice
                   public void roll() {
                    faceValue = 1 + \text{rand.nextInt}(\text{numFaces});
                    }
                   // Face value setter/mutator.
                   public void setFaceValue (int value) {
                    if (value <= numFaces)
                         faceValue = value;
                 }
    OOP 
Approach
```

```
// Face value getter/setter.
                 public int getFaceValue() {
                      return faceValue;
                  }
                 // Face value getter/setter.
                 public int getNumFaces() {
                      return numFaces;
                }
                 // Returns a string representation of this dice
                 public String toString() {
                      return "number of Faces " + numFaces +
                     "current face value " + faceValue);
                 }
              } // End of Dice class
   OOP 
Approach
```

```
static int numSnakeEyes(int sides1, int sides2, 
                 int numThrows) {
                 Die die1 = new Die(sides1);
                 Die die2 = new Die(sides2);
                 int count = 0;
                 for(int i = 0; i < numThrows; i++) {
                 die1.roll();
                 die2.roll();
                 if (die1.getFaceValue == 1 && 
                 die2.getFaceValue == 1)count++;
                 }
                 return count;
              }
   OOP 
Approach
The new 
 version
```
OOP  $\mathsf{Approach}\operatorname*{g}^{\mathsf{dice2}.\mathsf{roll}()}_{\mathsf{System.out},\mathsf{printIn}}$  ("Dice One: " + dice1 + ", Dice Two: Dice dice1, dice2; int sum;  $dice1 = new Dice(7);$  $dice2$  = new Dice(34); dice1.roll(); Using Dice dice1.roll();<br>Using Dice dice2.setFaceValue(4); System.out.println ("Dice One: " + dice1 + ", Dice Two:<br>+ dice2); sum = dice1.getFaceValue() + dice2.getFaceValue(); System.out.println ("Sum: " + sum); sum = dice1.roll() + dice2.roll();<br>System.out.println ("Dice One: " + dice1 + ", Dice Two:<br>+ dice2); System.out.println ("New sum: " + sum); class in general

#### Instance Data

• We can depict the two Dice objects from the RollingDice program as follows:

![](_page_24_Figure_2.jpeg)

**Each object maintains its own faceValue and numFaces variable, and thus its own state**

# The toString Method

- All classes that represent objects should define a toString method
- The toString method returns a character string that represents the object in some way
- It is called automatically when an object is concatenated to a string or when it is passed to the println method

# Another Sample Problem

- Coin example
	- Write a program that flips two coins until one of them comes up with heads three times in a row, and report the winner

# Coin Class

```
public class Coin
{
  private final int HEADS = 0;
   private final int TAILS = 1;
   private int face;
  public Coin () {
     flip();
   }
  public void flip () {
    face = (int) (Math.random() * 2);
   }
```

```
public boolean isHeads () {
    return (face == HEADS);
 }
  public String toString() {
    String faceName;
   if (face == HEADS)
      faceName = "Heads";
    else
      faceName = "Tails";
    return faceName;
 }
} // end of class Coin
```

```
FlipRace
                                                   // Flips two coins until one of them comes up 
                                                   // heads three times in a row.
                                                   public static void main (String[] args) {
                                                          final int GOAL = 3;<br>int count1 = 0, count2 = 0;
                                                           // Create two separate coin objects Coin coin1 = new Coin();
                                                          Coin \text{coin2} = \text{new } \text{Coin}():
                                                          while (count1 < GOAL && count2 < GOAL)<br>{<br>\frac{1}{2} coin1.flip();
                                                              coin2.flip();
                                                             // Print the flip results (uses Coin's toString method)<br>System.out.print ("Coin 1: " + coin1);<br>System.out.println (" Coin 2: " + coin2);
                                                              // Increment or reset the counters
                                                          count1 = (coin1.isHeads()) ? count1+1 : 0;<br>count2 = (coin2.isHeads()) ? count2+1 : 0;<br>}
                                                          // Determine the winner
                                                   if (count1 < GOAL)<br>
System.out.println ("Coin 2 Wins!");<br>
else<br>
if (count2 < GOAL)<br>
System.out.println ("Coin 1 Wins!");<br>
else<br>
System.out.println ("It's a TIE!");<br>
} // end of main()
```
# Summary

- What is OOP?
- Encapsulation
	- Visibility modifiers
	- Accessors and mutators
- Simple examples to understand the above concepts

### Next Class

• How to identify classes and objects in OOP